# **CONNECT**

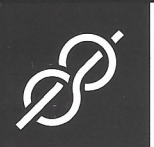

# **RESILIENCE**

The faux leather that builds luxury into performance

Superior stain resistance

Phthalate-Free

Soft and supple hand

Exceptional durability

## CONNECT

### **RESILIENCE**

#### **GENERAL SPECIFICATIONS**

CONTENT

**WIDTH** WEIGHT ROLL SIZE STAIN RESISTANCE Surface: 100% PVC (7P Phthalate Free) Backing: 100% Polyester  $54"$ 30 oz per linear yard 30 yards

Resilience

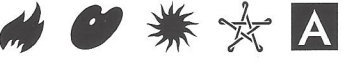

**ACT® Registered Certification Marks** 

## **PERFORMANCE SPECIFICATIONS**

- 100.000+ Double Rubs Abrasion Resistance 300 Hours Colorfastness to Light Colorfastness to Crocking 5.0 Wet 5.0 Dry Cold Crack  $-20^\circ$ F **Bleach Resistance** 10% Dilution Sulfide Stain Resistance Yes
- ASTM D4157-13 Wyzenbeek AATCC 16.3-2014, Option 3 AATCC 8-2013 CFFA 6a-2010 AATCC 107-2013, Modified

#### **FLAMMABILITY REQUIREMENTS\*\***

California Fire Code Technical Bulletin No. 117-2013 **NFPA 260 UFAC Class I FMVSS 302** Can be special ordered to meet ASTM E-84 Class 1 or A rating Can be special ordered to meet IMO 2010 FTP Code, Part 8

#### Suitable For:

Hospitality, Healthcare, Contract, Education, Residential

#### Reduced Environmental Impact

This product does not pose any exposure risks associated with the chemicals in Prop 65 7P Phthalate Free / Lead / Heavy Metal Free CAL AB-2998 Compliant: Does not contain Flame Retardant Chemicals Does not contain Anti-Bacterial/Anti-Microbial chemicals BPA Free/TRIS Free/Formaldehyde Free

Does not contain Conflict Minerals

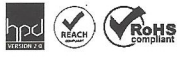

#### **CARE AND CLEANING**

Prompt cleaning is always recommended. Cleaning steps are listed by type of stain.

#### Regular Cleaning and Maintenance

Clean the soiled area with mild soap and water, then rinse with fresh water and wipe dry with a clean cloth.

Dirt Grime

#### Food Stains / Oils

Wipe affected area with a soft cloth or soft bristle brush using a non-abrasive cleaner, for example Formula 409 or Fantastik. Rinse with fresh water and wipe dry.

Ketchup Chocolate Soy Sauce **Salad Dressing** 

#### Healthcare

Clean the soiled area with a 10% solution of household bleach and water. It is important to rinse the cleaned area with fresh water after applying the bleach solution.

Blood Urine **Betadine** lodine

#### **Difficult Stains**

Clean the soiled area with a 50% solution of Isopropyl Alcohol (Rubbing Alcohol) and water. It is important to rinse the cleaned area with fresh water after applying the alcohol solution.

Mascara Lipstick Hairspray Grease Motor Oil Coffee

The use of commercial vinyl conditioners and protectants is not recommended.

Note: The information in this cleaning guide refers to performance in specific tests conducted under laboratory conditions. This information is not a guarantee that<br>every stain will be removed completely. Some residual ghosting may be present after all cleaning steps are followed.

#### Resilience is a brand of Nassimi LLC

For up to date specifications, please check our website.

This term and any corresponding data refer to typical performance in the specific tests indicated and should not be construed to imply the behavior of this or any other material under actual fire conditions.